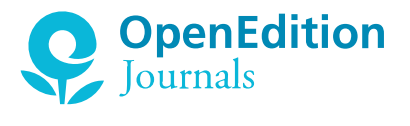

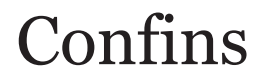

Revue franco-brésilienne de géographie / Revista franco-brasilera de geografia

57 | 2022 [Número 57](https://journals.openedition.org/confins/48889) Dossiê Amapá segunde edição

# **Desmatamentos e queimadas no estado do Amapá entre os anos de 2001 e 2019.**

*Déforestation et incendies dans l'état d'Amapá entre 2001 et 2019*

*Deforestation and burning in the state of Amapá between the years 2001 and 2019*

Gabriela Sousa Caric, Genival Fernandes Rocha, Fabiano Luís Belém et Fernando

Moreira de Araújo <https://doi.org/10.4000/confins.49082>

### *Résumés*

#### [Português](#page-0-0) [Français](#page-0-1) [English](#page-0-2)

<span id="page-0-0"></span>O objetivo deste trabalho consiste no processamento de dados ambientais do estado do Amapá, visando a identificação das áreas desmatadas e das atividades desenvolvidas nessa região, assim como a correlação entre o desmatamento e incidência de focos de calor. O estudo compreende o período entre 2001 e 2019, sendo utilizado dados de desmatamentos do projeto de Mapeamento Anual da Cobertura e Uso do Solo do Brasil (MapBiomas), dados de focos de calor do Instituto Nacional de Pesquisas Espaciais (INPE) e os dados do produto de área queimada MCD64A1, por meio do sensor MODIS. O processamento e tratamento da informação realizou-se no Laboratório Lacarta (geografia/Unifap) através do uso do software Arcgis. Os resultados obtidos demonstram que, assim como os demais estados do bioma Amazônia, no estado do Amapá a dinâmica ambiental de supressão da vegetação é promovida por pressões antrópicas causadas principalmente por atividades agropecuaristas, especialmente ao longo das áreas de savanas amazônicas.

<span id="page-0-1"></span>L'objectif de ce travail est de traiter les données environnementales de l'état d'Amapá afin d'identifier les zones déforestation et les activités développées dans cette région, ainsi que la corrélation entre la déforestation et l'incidence des foyers de chaleurs. L'étude couvre le période entre 2001 et 2019, en utilisant les données de déforestation du projet de cartographie annuelle de la couverture et de l'utilisation des sols du Brésil (MapBiomas), les données sur les points chauds de l'Institut national de recherche spatiale (INPE) et les données du produit MCD64A1 sur les zones brûlées, au moyen du MODIS. Le traitement et l'exploitation de l'information ont été réalisés dans le laboratoire Lacarta (géographie/Unifap) à l'aide du logiciel Arcgis. Les résultats obtenus démontrent que, comme dans les autres états du biome amazonien, dans l'état d'Amapá, la dynamique environnementale de suppression de la végétation est favorisée par les pressions anthropiques causées principalement par les activités d'agriculture et d'élevage de bétail, notamment le long des zones de savane amazonienne.

<span id="page-0-2"></span>The objective of this work is to process environmental data from the state of Amapá, aiming to identify deforested areas region, as well as the correlation between deforestation and the incidence of fire focus. en 2001 and 2019, using deforestation data from the project for Annual Mapping of (MapBiomas), data of fire focus from the National Institute for Space Research (INPE) ed area product, by means of the MODIS sensor. The processing and treatment of the rta Laboratory (geography/Unifap) using Arcgis software. The results obtained show Amazon biome, in the state of Amapá the environmental dynamics of vegetation opic pressures caused mainly by agriculture and cattle ranching activities, especially  $\begin{picture}(120,140) \put(0,0){\line(1,0){15}} \put(15,0){\line(1,0){15}} \put(15,0){\line(1,0){15}} \put(15,0){\line(1,0){15}} \put(15,0){\line(1,0){15}} \put(15,0){\line(1,0){15}} \put(15,0){\line(1,0){15}} \put(15,0){\line(1,0){15}} \put(15,0){\line(1,0){15}} \put(15,0){\line(1,0){15}} \put(15,0){\line(1,0){15}} \put(15,0){\line$ Ce site utilise des cookies et

ceux que vous souhaitez vous donne le contrôle sur activer

*Entrées d'index* ✓ Tout accepter

✗ Tout refuser

#### Personnaliser

Politique de confidentialité

**Index de mots-clés :** [L'état d'Amapá,](https://journals.openedition.org/confins/49086) [déforestation](https://journals.openedition.org/confins/6141), [utilisation et occupation,](https://journals.openedition.org/confins/33982) [zone brûlée.](https://journals.openedition.org/confins/49090) Dá, [Deforestation,](https://journals.openedition.org/confins/6662) [Land use and land cover](https://journals.openedition.org/confins/49098), [Burn Areas.](https://journals.openedition.org/confins/49102) do do Amapá, [Desmatamento,](https://journals.openedition.org/confins/6650) [Uso e ocupação,](https://journals.openedition.org/confins/49110) [Áreas queimadas.](https://journals.openedition.org/confins/49114)

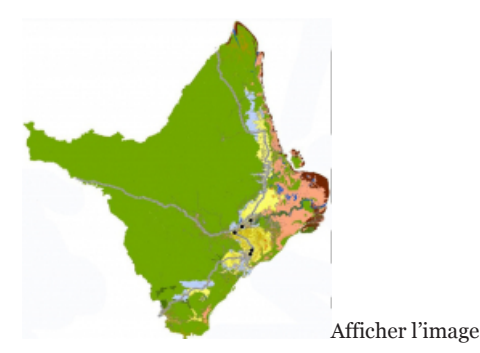

Universidade Federal do Amapá, [gabrielascaric@gmail.com](mailto:gabrielascaric@gmail.com) Universidade Federal do Amapá, [genival.rocha@unifap.br](mailto:genival.rocha@unifap.br) Universidade Federal do Amapá, [flb.geo@gmail.com](mailto:flb.geo@gmail.com) Universidade Federal de Goiás, [fernando.moreira@ufg.br](mailto:fernando.moreira@ufg.br).

#### Amapa

- O desmatamento e as queimadas em remanescente de vegetação nativa modificam e alteram as paisagens naturais, contribuindo com a diminuição da biodiversidade, degradação dos solos, erosões, assoreamento de rios e aumento da temperatura superficial terrestre (Fearnside, 2005). 1
- Amazônia surge como foco dos temas ambientais mais debatidos nas últimas décadas, em função da sua grande biodiversidade e sua extensão territorial. O avanço das fronteiras da agropecuária tem sido apontado como uma das principais causas do desmatamento de imensas áreas de cobertura florestal, que teve 44,5 milhões de hectare de vegetação nativa desmatada, de 1985 a 2021 (Mapbiomas, 2022). O processo de conversão das áreas de florestas e formações savânicas em pastagens e agricultura, condiciona-se a padrões e fatores econômicos, institucionais e políticos, que estimulam a expansão agropecuária, a extração de madeira e a mineração (Fearnside, 2005; Soares-Filho *et alii*., 2005; Batistela; Moran, 2007).  $\overline{2}$
- Na Amazônia brasileira, o processo de conversão de grandes áreas de floresta em pastagens, agricultura e mineração, sendo as mais relevantes, podem ser analisados na perspectiva de uma série de mudanças políticas, econômicas e de mercado, decorrentes da expansão do setor produtivo e da ampliação do potencial energético. **(**Domingues; Bermann, 2012). 3
- A ocupação das terras na Amazônia, intensificou-se nas últimas três décadas (Margulis, 2003), passando por formas distintas. Os planos para a Amazônia — a construção de grandes eixos rodoviários e o incentivo a partir dos subsídios fiscais — durante o governo militar ("Terras sem homens, para homens sem-terra") permitiram a implantação de atividades agropecuaristas lucrativas na região. Durante a última década, a ocupação humana na região tem sido associada à concentração fundiária, desigualdades sociais, conflitos por terra e atividades ilegais ligadas a extração de madeira e mineração (Aguiar, 2006). 4
- Com aproximadamente 6 milhões km², a Amazônia é o maior bioma da América do Sul. Segundo o Ibge (2019), 4.212.442 km² (67%) de sua extensão está no território brasileiro, cobrindo também a Venezuela, Suriname, Guianas, Bolívia, Colômbia, Peru e Equador. No Brasil abrange os Estados do Pará, Amazonas, Maranhão, Tocantins, Mato Grosso, Acre, Amapá, Rondônia e Roraima, com aproximadamente vinte milhões de habitantes, 60% vivendo em centros urbanas (Ibge, 2019). 5
- O desmatamento e os processos de ocupação na Amazônia se tornaram elementos de forte interesse para a comunidade científica. Para contribuir com informações e análises sobre a Amazônia, este estudo processou e analisou dados quantitativos da ocorrência de desmatamentos e queimadas no Estado do Amapá, tendo como recorte temporal o período entre os anos de 2001 e 2019, o objetivo principal do trabalho foi de gerar dados e análises para monitoramento e mapeando dos processos de conversão da vegetação nativa em agropecuária, nos últimos 19 anos. Utilizou-se dados de área queimada MCD64A1, do sensor *Modis* baixados do site da *NASA-* Administração Nacional Da Aeronáutica e Espaço e dados de desmatamentos do projeto de 6

 $\begin{picture}(120,140) \put(0,0){\line(1,0){155}} \put(15,0){\line(1,0){155}} \put(15,0){\line(1,0){155}} \put(15,0){\line(1,0){155}} \put(15,0){\line(1,0){155}} \put(15,0){\line(1,0){155}} \put(15,0){\line(1,0){155}} \put(15,0){\line(1,0){155}} \put(15,0){\line(1,0){155}} \put(15,0){\line(1,0){155}} \put(15,0){\line(1,0){155$ 

Ce site utilise des cookies et vous donne le contrôle sur ceux que vous souhaitez activer

### ra e Uso do Solo do Brasil (MapBiomas). Utilizando dados de sensoriamento samento digital de imagens- PDI e sistemas de informações geográficas-SIG, eratuito).

# **Processamentos de dados de desmatamentos e queimadas para estado do Amapá**

se entre as latitudes  $4^{\circ}27'N$  e  $1^{\circ}15'S$  e as longitudes  $54^{\circ}52'W$  e  $49^{\circ}50'W$ , no fronteira com o estado do Pará (nacional), Guiana Francesa e Suriname sua totalidade pelo bioma Amazônia. Considerado um dos estados mais ximadamente 73% da área territorial sendo unidades de conservação (UC), olas e assentamentos rurais (mapa 1). Os 27% restantes representam a porção ssão antrópica com desmatamentos e queimadas tendo sua vegetação ipalmente em pastagens, agricultura (mais de 90% da área convertida).

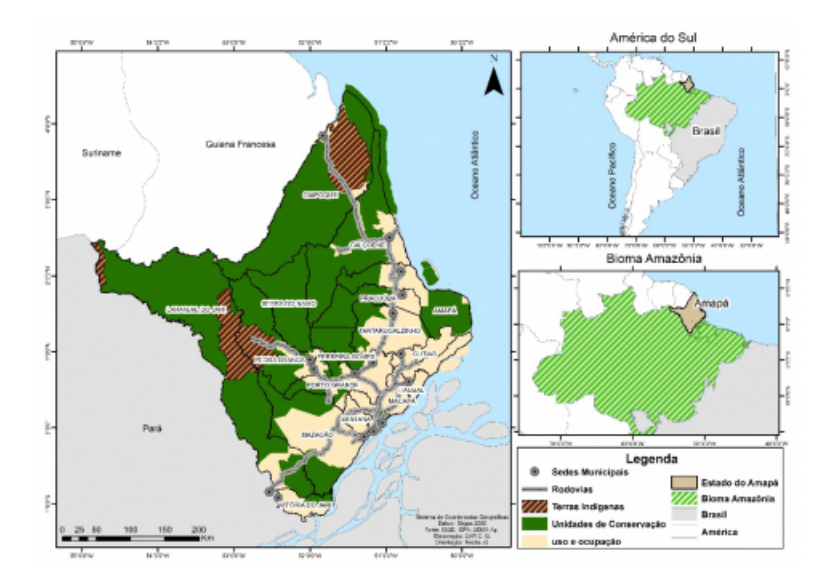

Fonte: Ibge, (2022), Elaborado pelos Autores

### **Procedimentos e ferramentas utilizadas para processamento de dados de desmatamentos e áreas queimadas**

- O método adotado no âmbito dessa pesquisa utiliza ferramentas de Sistemas de Informações Geográficas (SIG) e cartografia, seguida de uma análise qualitativa apoiada na experiência e no conhecimento de campo dos autores. 8
- A metodologia para a realização das etapas, seguiu a seguinte ordem: aquisição dos dados de desmatamentos coleção 6 (Mapbiomas), disponível *asset* de dados no Google Earth Engine; foco de calor (Inpe); área queimada-MCD6A1 (*Nasa*); processamento e análises. 9
- O projeto MapBiomas utiliza imagens de satélites da série Landsat, que tem resolução espacial de 30 metros. As imagens são usadas para geração de mosaicos, que são interpretados considerando resolução temporal, bandas de reflectância, índices espectrais, textura e conhecimento de alvos (região, agricultura e pecuária local). Todo o processamento é feito em nuvem, com técnicas de classificação supervisionada, por algoritmos de aprendizagem de máquina, Random Forest na plataforma Google Earth Engine (Mapbiomas, 2018; Gorelick, 2017). 10
- Com isso, para as análises e processamentos foi usado o arquivo shapefile de uso e cobertura da terra, que foi dividido em 5 classes de análises: floresta plantada, pecuária, outras lavouras temporárias, soja e mineração. Posteriormente as informações (Uso e Ocupação e desmatamento) foram cruzadas, a fim de obter os resultados referentes as principais atividades desenvolvidas nas áreas de desmatamento, suas localizações e percentual de ocupação de cada uso. O processamento e tratamento das informações realizou-se no Laboratório Lacarta (geografia/Unifap), através dos *softwares* Arcgis 10.6, Qgis 3.14 e, por fim, os polígonos foram validados em campo. 11
- Os dados de focos de queimadas foram relacionados com as cicatrizes de queimadas (área queimada, produto Modis-MCD6A1). Esses dados foram inspecionados utilizando imagens Landsat 8. Obtendo a área e localização das queimadas no estado. 12

### **Espacialização das áreas desmatadas no estado do Amapá**

Os resultados obtidos com base nos dados Mapbiomas foram espacializados e quantificados, o resultado 13

☝

ceux que vous souhaitez Ce site utilise des cookies et vous donne le contrôle sur activer

e 19 anos ocorreu uma supressão vegetacional equivalente a 448.398 ha. As das às atividades agropecuaristas. As maiores áreas desmatadas, podem ser diores de 2001 e 2002 que somados atingiram 72.232 ha, sendo que 2001 ficou acima de 40mil ha, os anos de 2003, 2004, 2009, 2013, 2014, 2016 e 2019, acima de 10.000 ha os anos de 2005, 2006, 2007, 2008, 2010, 2011, 2012,

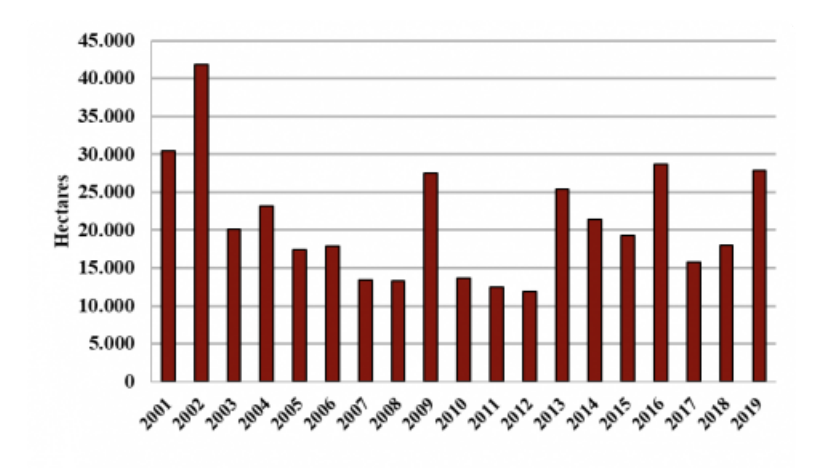

- Gráfico do quantitativo do desmatamento.

Fonte: MapBiomas, (2021), elaborado pelos Autores.

14

A no gráfico 2, definiu-se a supressão vegetacional em primária (remanescente de vegetação nativa) e secundária (vegetação regenerada). Nas áreas de vegetação primária foram representadas pelo polígono de desmatamento (em um dado ano t) onde o pixel era alocado anteriormente na classe "vegetação primária", após o qual passou a ser alocado na classe "antrópico" (em t+1), algo que também ocorre na classe de "vegetação secundária". Constatou-se que os maiores índices de desmatamento ocorreram nas áreas de vegetação primária, como demonstrado pelo gráfico (02). Os dados das maiores áreas suprimidas de vegetação primária coincidem parcialmente com os maiores índices anuais de desmatamentos, destacando os anos de 2003, 2004, 2004, 2010, 2010, 2012, 2014 e 2018, que a porcentagem de vegetação primária foram altas, por outro lado com números abaixo de 20.000 hectare de desmate, maior de supressão em vegetação secundária em relação aos outros anos.

Gráfico 2 - Proporção da área anual por classe de vegetação.

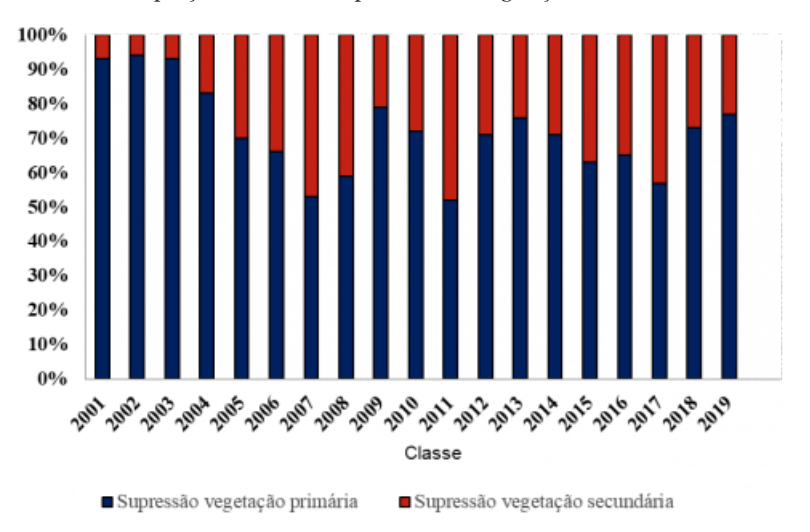

Fonte: MapBiomas, 2021. Elaborado pelos autores.

O predomínio das áreas desmatadas ocorre na fitofisionomia de Savana Amazônica, ao longo das rodovias Br-156 e Br-210. Ressalta-se que, além das áreas de Savana, observa-se áreas de desmatamentos significativo as sedimentares de formação recente, ocupando a faixa litorânea do estado, 15

 $\begin{picture}(20,5) \put(0,0){\vector(0,1){10}} \put(15,0){\vector(0,1){10}} \put(15,0){\vector(0,1){10}} \put(15,0){\vector(0,1){10}} \put(15,0){\vector(0,1){10}} \put(15,0){\vector(0,1){10}} \put(15,0){\vector(0,1){10}} \put(15,0){\vector(0,1){10}} \put(15,0){\vector(0,1){10}} \put(15,0){\vector(0,1){10}} \put(15,0){\vector(0,1){10}} \put(15,0){\vector(0,$ 

até o estuário do rio Amazonas); área de contato entre Savana e Floresta

Ce site utilise des cookies et vous donne le contrôle sur ceux que vous souhaitez activer

ribuição das áreas desmatadas entre os anos 2001 e 2019.

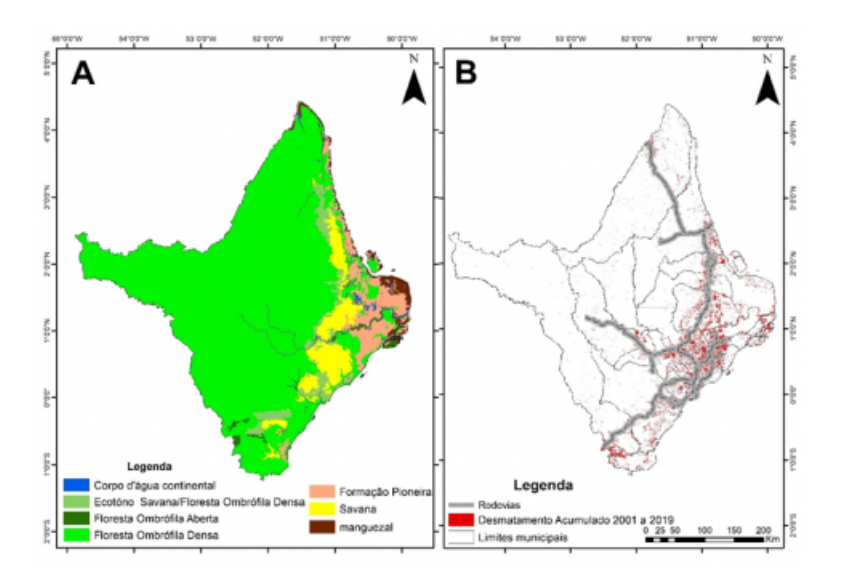

Fonte: Ibge; MapBiomas, 2021. Elaborado pelos autores.

16

Observou-se que, em relação aos 16 municípios do estado, os maiores índices de área desmatada (ao longo dos 19 anos de análise) estão nas cidades localizados na porção oriental do estado: Oiapoque com 90.699 hectares, Calçoene com 50.103 ha, Mazagão com 44.563 ha, a capital Macapá com 40.950 ha, Porto Grande com 24.960 ha, Ferreira Gomes 23.693 ha e Tartarugalzinho com 21.565 ha. Os demais municípios, que registraram os menores índices de área desmatada, estão localizados na porção central e ocidental do estado, sendo que: Vitória do Jari registrou 19.537 hectares, Laranjal do Jari 18.291 ha, Santana 18.000 hectares, Pedra Branca do Amapari registrou 14.080 ha, Itaubal 11.964 ha, Cutias e Amapá registram pouco mais de 10.000 hectares, Pracuúba registrou 5.533 ha e Serra do Navio apresentou os menores registros de área desmatada, o equivalente a 4.916 hectares. O mapa 3 a seguir mostra a densidade de ocorrência do desmatamento ao longo do território amapaense.

Mapa 3 - Densidade do desmatamento no estado do Amapá.

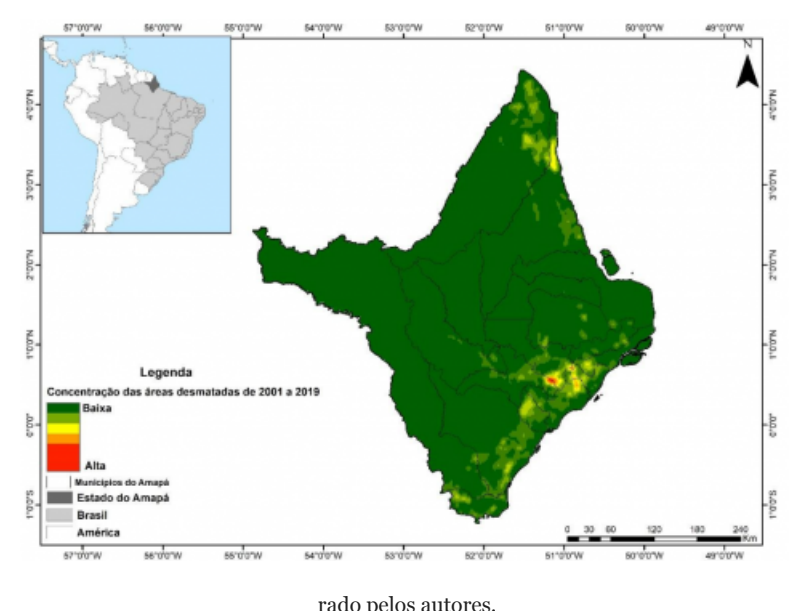

 $\begin{picture}(20,5) \put(0,0){\vector(0,1){10}} \put(15,0){\vector(0,1){10}} \put(15,0){\vector(0,1){10}} \put(15,0){\vector(0,1){10}} \put(15,0){\vector(0,1){10}} \put(15,0){\vector(0,1){10}} \put(15,0){\vector(0,1){10}} \put(15,0){\vector(0,1){10}} \put(15,0){\vector(0,1){10}} \put(15,0){\vector(0,1){10}} \put(15,0){\vector(0,1){10}} \put(15,0){\vector(0,$ 

service and the size of the size of the size of the size of the size of the size of the size of the size of the size of the size of the size of the size of the size of the size of the size of the size of the size of the si Ce site utilise des cookies et vous donne le contrôle sur ceux que vous souhaitez

nazônia, as rodovias representam um importante vetor do desmatamento. No essão de cobertura florestal ocorreu ao longo das rodovias BR-156 e AP-070, municípios que apresentam o maior índice de desmatamento são atravessados lovias passam pela capital Macapá, onde existe um fluxo maior de pessoas e

### **Uso e ocupação das áreas desmatadas no estado do Amapá**

rente, o estado do Amapá possui uma extensa área desmatada, consequência , do setor industrial, da abertura de estradas e rodovias e de projetos de , nessa etapa da pesquisa serão apresentadas as 5 classes principais que foram minantes do desmatamento ao longo do território amapaense.

dados realizadas, observou-se que a supressão da vegetação ocorre iria (áreas de pastagem); floresta plantada/silvicultura/lavouras temporárias hortifruti); soja (apesar de fazer parte da classe de lavoura temporária, no presente estudo será considera uma classificação específica, dado a importância de seu avanço para o contexto de ocupação ao longo do estado) e, por fim, mineração. O mapa a seguir (mapa 4) apresenta os usos identificados no âmbito da pesquisa.

Mapa 4 - Uso e ocupação das áreas desmatadas.

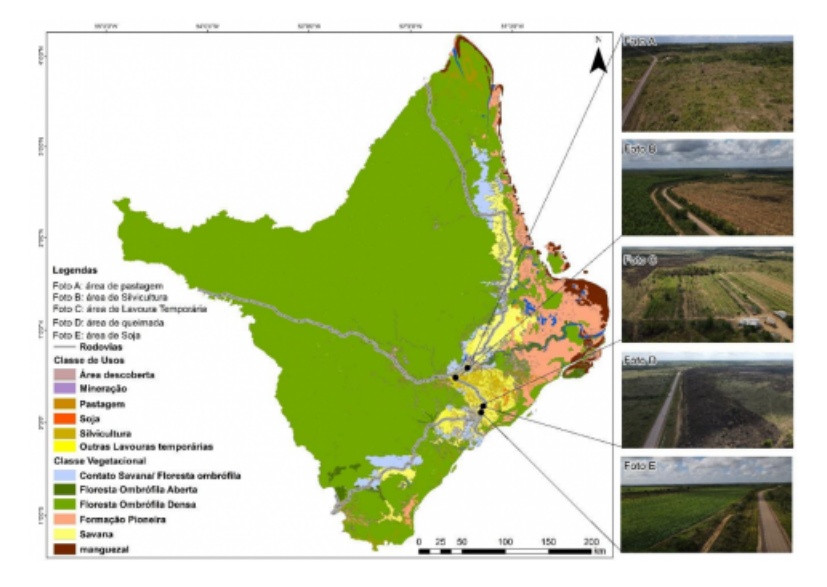

Fonte: Ibge; MapBiomas. Elaboração e fotos pelos autores.

- Além disso, observa-se que os eventos de desmatamento, no período estudado, também ocorreram em virtude da expansão das áreas urbanas no estado. Outro dado importante a ser registrado é que, em certos casos, o registro de supressão vegetacional não pôde ser categorizado por causa de sua localização, de suas características e do tamanho dos polígonos identificados. 20
- As análises dessa pesquisa demonstraram que a pecuária é a principal causa das áreas desmatadas no estado do Amapá, totalizando mais de 200 mil hectares. A atividade da pecuária produzida no estado é representada pela criação bovina e bubalina, a primeira desenvolve-se principalmente em áreas alteradas, aquelas que tiveram pastagens plantadas, já a criação de búfalos concentra-se, predominantemente, nos campos úmidos naturais.
- Segundo Rauber (2019), as áreas tradicionais de pecuária bovina ocorrem a longo da área de savana amazônica e Campo Alagado (área de formação pioneira) nos municípios de Calçoene, Cutias e Porto Grande. Essas áreas vêm, no entanto, substituindo seus efetivos de bovinos por bubalinos em virtude da sua rusticidade e na necessidade de investimentos menores com manejo. Em contrapartida, na unidade de paisagem floresta ampliam-se as áreas de criação bovina de corte, sendo convertidas em pastos no eixo da rodovia BR-156, nos municípios de Calçoene, Oiapoque e Laranjal do Jari.  $22$
- O uso da silvicultura ou áreas de eucalipto representam algumas das atividades mais antigas desenvolvidas no estado do Amapá, tendo como área de predominância a Savana (Cerrado) amapaense e, segundo os dados coletados, ocupa uma área de mais de 97 mil hectares. As atividades relacionadas à silvicultura iniciaram no ano de 1977 no município de Porto Grande, com a implantação dos primeiros projetos da empresa Amapá Florestal Celulose S.A (AMCEL). Atualmente, a empresa desenvolve essa cultura em sete municípios do estado, compreendendo as áreas de Macapá, Santana, Porto Grande, Ferreira Gomes, Itaubal, Tartarugalzinho e Amapá (Santos, 2019; Amcel, 2018). Ademais, as áreas de lavoura temporária correspondem a cerca de 190 mil hectares, concentrando-se, em maior escala, nos municípios de Macapá, Santana, Mazagão, Tartarugal, Pracuúba e Amapá, e, em menor escala nos demais municípios do estado. 23
- O desmatamento decorrente do crescimento agrícola é amplamente vinculado aos direitos de propriedade, dos tipos de política utilizados para estimular a agricultura, da credibilidade do governo e se a produção é  $\alpha$ csim, dependendo das condições que prevalecem, o desmatamento pode ser  $24$

utivo (López, 2002).

Ce site utilise des cookies et vous donne le contrôle sur ceux que vous souhaitez activer

atividade com potencial de crescimento para o estado e é umas das principais teira agrícola para a região, assim como nas áreas do bioma Cerrado no centro do bioma Amazônia. O estado do Amapá, ao longo dos últimos anos, tem ão agrícola, com foco principal no Cerrado amapaense. Essas áreas passaram a agrícola em virtude do aperfeiçoamento técnico-científico, que possibilitou icultura nacional (Rauber, 2019).

ue o quantitativo de áreas desmatadas por esse uso no estado, representou o a-se ainda, que os primeiros testes com a monocultura ocorreram a partir dos nectares, além disso, áreas suprimidas superiores a mil hectares para o cultivo partir do ano de 2014. Por fim, é importante destacar que as análises maior registro de desmatamento decorrente dessa produção agrícola ocorreu

so analisado nesta pesquisa como modificador da paisagem do estado do ração, responsável historicamente pelo desenvolvimento dessa região. Esse isagens amapaenses a partir do século XX, com a instalação da Indústria e

21

 $\begin{picture}(120,140) \put(0,0){\line(1,0){15}} \put(15,0){\line(1,0){15}} \put(15,0){\line(1,0){15}} \put(15,0){\line(1,0){15}} \put(15,0){\line(1,0){15}} \put(15,0){\line(1,0){15}} \put(15,0){\line(1,0){15}} \put(15,0){\line(1,0){15}} \put(15,0){\line(1,0){15}} \put(15,0){\line(1,0){15}} \put(15,0){\line(1,0){15}} \put(15,0){\line$ 

Comércio de Minérios S.A (Icomi) e a implantação de infraestruturas, primeiramente no município de Serra do Navio e posteriormente em outras áreas do estado. As atividades relacionadas ao garimpo também foram responsáveis pelas alterações nas áreas vegetacionais do Amapá, sendo iniciadas em 1890 no município de Calçoene, no garimpo do Lourenço (Silva, 2007; Monteiro, 2008; Marques, 2009).

As análises feitas dos anos de 2001 até 2019 demonstraram que as áreas desmatadas pela mineração correspondem a um total de 48.921 hectares e ocorreram nos municípios de Calçoene, Mazagão, Pedra Branca, Porto Grande, e em pequenas áreas no Oiapoque e Vitória do Jari. A classe mineração, de acordo com a classificação vegetacional do IBGE (2020), foi a única que não ocorreu nas áreas de Savana do estado, foi realizada nas áreas de fitofisionomias de Floresta Ombrófila Densa. Abaixo, o gráfico 04 apresenta o demonstrativo das áreas desmatadas pelas atividades citadas, nos 19 anos de análise.

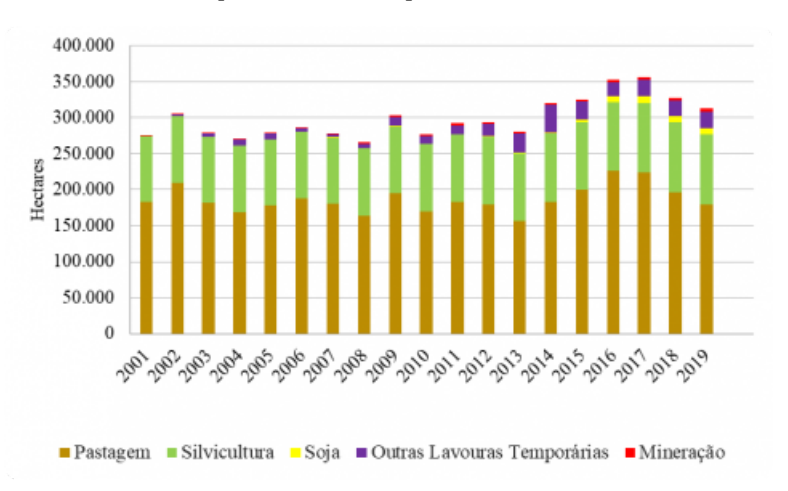

Gráfico 4 - Gráfico do quantitativo de área para cada classe de uso.

Fonte: MapBiomas. Elaborado pelos autores.

### **Cicatriz de áreas queimadas e a correlação com o desmatamento**

- De acordo com Nepstad *et alii*. (1999) classifica-se os eventos associados ao fogo, na região amazônica, em três categorias: a) queimadas originadas de desmatamentos, que são resultados da derrubada e queima da floresta; b) queimadas em áreas desmatadas, que são associadas à manutenção e limpeza de áreas destinadas às atividades agropecuárias; e c) incêndios florestais rasteiros, que são queimadas em áreas desmatadas que escapam do controle e invadem florestas primárias ou exploradas para madeira. 29
- Culturalmente o uso da prática de queimada está relacionado ao manejo de limpeza da terra para abertura ou manutenção de áreas para pecuária ou agricultura. O método consiste na derrubada das árvores, na espera de que os restos vegetais sequem para, em seguida, atear fogo para que as cinzas fertilizem temporariamente o solo (Nepstad *et alii*., 2001). 30
- Dessa maneira, observou-se que a ocorrência de focos de calor no estado do Amapá não ultrapassou o registro de 3500 focos. O ano de 2004 foi o ano que registrou a maior incidência de focos de calor totalizando o número de 3.413 focos, em contrapartida, o ano com menor taxa foi o ano de 2010, que registrou somente mil focos de calor. Ademais, analisou-se também que a ocorrência de focos deu-se predominantemente ao longo da área de savana amazônica e no mesmo fluxo das rodovias citadas anteriormente. 31
- A ocorrência de focos de calor no estado do Amapá no primeiro semestre de cada ano tem o mês de fevereiro como o de maior incidência. Já no segundo semestre, os meses de setembro, outubro e novembro, são os meses com maiores registros de focos de calor, sendo este último o que supera todos os demais, isso ico, período de seca, que acontece nesses três meses em questão (Lima *et alii*,  $32$

vous donne le contrôle sur exuarista. ceux que vous souhaitez Ce site utilise des cookies et activer

las, foi observado que ao longo desses 19 anos registrou-se o equivalente a eimadas. Através do processamento dos dados foi confirmada a hipótese de pcorre a queimada da área para implantação das atividades apontadas,

das no estado do Amapá, se estabelecem predominantemente ao longo das vresentados anteriormente e, dessa forma, ocorrem em sua maioria ao longo o Amapá e nas proximidades com as rodovias. No mapa 5 é possível verificar a las e sua proximidade em relação as rodovias.

reimadas no Amapá.

28

 $\begin{picture}(120,140) \put(0,0){\line(1,0){155}} \put(15,0){\line(1,0){155}} \put(15,0){\line(1,0){155}} \put(15,0){\line(1,0){155}} \put(15,0){\line(1,0){155}} \put(15,0){\line(1,0){155}} \put(15,0){\line(1,0){155}} \put(15,0){\line(1,0){155}} \put(15,0){\line(1,0){155}} \put(15,0){\line(1,0){155}} \put(15,0){\line(1,0){155$ 

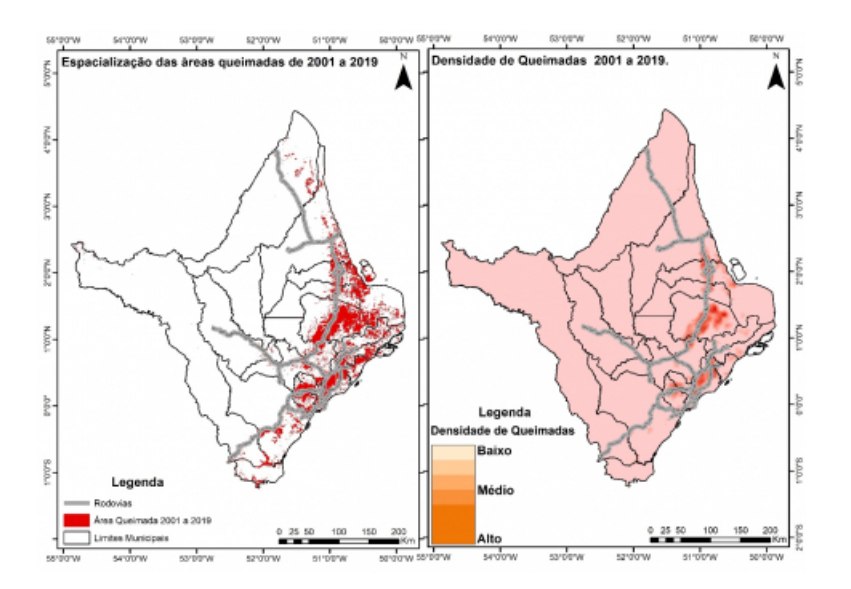

Fonte: Ibge; MapBiomas. Elaborado pelos autores.

## **Considerações Finais**

- Os resultados obtidos demonstram que, assim como nos demais estados do bioma Amazônia, no estado do Amapá a dinâmica ambiental de redução da vegetação é promovida por pressões antrópicas causadas principalmente por atividades pecuaristas e de lavoura, principalmente ao longo das áreas de savana amazônica. 35
- Ademais, foi possível observar que o desmatamento no estado segue o panorama do bioma, uma vez que as áreas de desmatamento estão intimamente ligadas aos eixos rodoviários, importantes para produção da dinâmica econômica e, consequentemente, das áreas com diminuição vegetacional. Nessas regiões o desflorestamento especializado acontece em áreas inferiores a 5 quilômetros das rodovias e é demarcado a distâncias de mais de 40 quilômetros dessas, tornando-as fundamentais para a expansão e consolidação das áreas de desmatamento. 36
- Destaca-se ainda que, apesar da atividade econômica sojicultora ser relativamente recente no estado, ela tornou-se uma das principais práticas agrícolas em expansão para ocupação das áreas de savana amazônica. Com isso, observa-se que as pressões do desmatamento, motivados pela expansão da fronteira agrícola, ocorrem predominantemente nas áreas de savana amazônica. Além disso, a partir do mapa de densidade do desmatamento apresentado anteriormente, pode ser analisado que o predomínio do desmatamento ocorre com maior incidência nas áreas ao leste do estado, principalmente nos municípios de Macapá, Porto Grande, Ferreira Gomes, Itaubal e Tartarugalzinho, que são influenciados principalmente pelas atividades de silvicultura, soja e outros tipos de lavouras temporárias. 37
- Por fim, é importante ressaltar que as modificações ocorridas no uso da terra, em locais com atividades de potencialidade de impacto, devem ser identificadas e monitoradas através de análises ambientais. O mapeamento e suas análises posteriores são requisitos indispensáveis para que seja possível realizar um planejamento social e ambiental capaz de propiciar a tomada de decisões sobre o espaço geográfico da Amazônia. 38

### *Bibliographie*

Aguiar, A. P. D. *Modelagem de mudança do uso da terra na Amazônia: explorando a heterogeneidade intrarregional*, tto Remoto, Instituto Nacional de Pesquisas Espaciais, São José dos Campos, 2006.

 $\begin{picture}(120,140) \put(0,0){\line(1,0){155}} \put(15,0){\line(1,0){155}} \put(15,0){\line(1,0){155}} \put(15,0){\line(1,0){155}} \put(15,0){\line(1,0){155}} \put(15,0){\line(1,0){155}} \put(15,0){\line(1,0){155}} \put(15,0){\line(1,0){155}} \put(15,0){\line(1,0){155}} \put(15,0){\line(1,0){155}} \put(15,0){\line(1,0){155$ 

Ce site utilise des cookies et vous donne le contrôle sur ceux que vous souhaitez activer

se S.A. *Amapá Florestal e Celulose S.A*. URL: www.amcel.com.br . Acesso em: 01 out.

lis: A Spatial Data Analytics Infrastructure for Large-Scale Thematic Mapping. *MDPI*, 1/2220-9964/8/11/513. Acesso em: 05 jun. 2021.

ogeneidade das mudanças de uso e cobertura Amazônia: Em busca de um mapa da 5., Costa W. M.(org.), *Dimensões Humanas da Biosfera-Atmosfera na Amazônia*. São São Paulo, p. 65-80, 2007.

Becker, B K. *Integração Física e Ocupação da Amazônia: estratégia para o futuro.* Rio de Janeiro: Mimeo, 2002.

breendimentos alternativos na Amazônia. In: Lastres H. M., Cassiolato J. E., Maciel M. L. (org.), *Pequenas Empresas: Cooperação e Desenvolvimento Local*. Rio de Janeiro: Relume Dumará, v. 1, p. 403-422,

co de desflorestamento na Amazônia: da pecuária à soja, *Ambiente & Sociedade*, v. 15,

 $F$ Amazônia brasileira: história, índices e consequências, *Megadiversidade*, v. 1, n. 1, p.

de geoprocessamento e sensoriamento remoto aplicado na identificação de conflitos do resta e Ambiente, v. 20, p. 296-306, 2013.

GORELICK, N. et alii. Google Earth Engine: Planetary-scale geospatial analysis for everyone. Remote sensing of Environment, v. 202, p. 18-27, 2017.

IBGE. Mapas interativos (Mapa de Biomas). [WWW document]. URL http://www.ibge.gov.br/mapas/, 2004. Acesso em: 01. jun. 2022.

IBGE – Instituto Brasileiro de Geografia e Estatística. Censo Agropecuário 2017: Resultados definitivos. *IBGE Cidades*. URL : https://cidades.ibge.gov.br/brasil/ap/pesquisa/24/76693. Acesso em: 01. jun. 2022.

IBGE – Instituto Brasileiro de Geografia e Estatística. Macapá: População no último censo (2010). *IBGE Cidades*. URL: [https://cidades.ibge.gov.br/brasil/ap/macapa/panorama.](https://cidades.ibge.gov.br/brasil/ap/macapa/panorama) Acesso em: 13 out. 2018.

IBGE – Instituto Brasileiro de Geografia e Estatística. PAM: Produção Agrícola Municipal, *IBGE: Agricultura, pecuária e outros*. URL: [http://www.ibge.gov.br/home/estatistica/economia/pam/default\\_2000.shtm. Acesso em: 05 jun. 2021](http://www.ibge.gov.br/home/estatistica/economia/pam/default_2000.shtm.%20Acesso%20em:%2005%20jun.%202021).

INPE - INSTITUTO NACIONAL DE PESQUISAS ESPACIAIS. Cerrado. *TerraBrasilis*. URL: http://terrabrasilis.dpi.inpe.br/downloads/. Acesso em: 05 jan. 2019.

INPE - INSTITUTO NACIONAL DE PESQUISAS ESPACIAIS. PRODES – Amazônia. Coordenação-Geral de Observação da Terra. URL: [http://www.obt.inpe.br/OBT/assuntos/programas/amazonia/prodes.](http://www.obt.inpe.br/OBT/assuntos/programas/amazonia/prodes) Acesso em: 06 jan. 2019.

Land Processes Distributed Active Archive Center (LP DAAC). MCD64A1 v006. *Earth Data*. URL: https://doi.org/10.5067/MODIS/MCD64A1.006. Acesso em 2021-09-20. DOI : [10.5067/MODIS/MCD64A1.006](http://dx.doi.org/10.5067/MODIS/MCD64A1.006)

Lemos A. L. F., Silva J. D. A. Desmatamento na Amazônia Legal: Evolução, Causas, Monitoramento e Possibilidades de Mitigação Através do Fundo Amazônia. *Floresta e Ambiente*, v. 18, n. 1, 98-108, 2011.

López R. A note on the environmental effects of agricultural expansion: theoretical note, *ROA Publications*, v. 2, n. 3, p. 77-92, 2002.

MapBiomas. Algorithm theoretical basis document. URL: http://mapbiomas.org/pages/methodology. Acesso em: 03 mar.2022.

MapBiomas. Coleção 6 da Série Anual de Mapas de Uso e Cobertura da Terra do Brasil. In: *Projeto de Mapeamento Anual do Uso e Cobertura da Terra no Brasil*. URL: https://earthengine.googlesource.com/users/mapbiomas/user-toolkit. Acesso em: 03 mar. 2022.

MapBiomas. RAD 2021 RELATÓRIO ANUAL DO DESMATAMENTO NO BRASIL. In: *Projeto de Mapeamento Anual do Uso e Cobertura da Terra no Brasil*. URL: [https://s3.amazonaws.com/alerta.mapbiomas.org/rad2021/RAD2021\\_Completo\\_FINAL\\_Rev1.pdf](https://s3.amazonaws.com/alerta.mapbiomas.org/rad2021/RAD2021_Completo_FINAL_Rev1.pdf) . Acesso em: 22 Agost. 2022.

Margulis, S. *Causas do desmatamento da Amazônia brasileira*. Brasília: Banco Mundial, 2003.

Marques, I. C. R.. *Território Federal e mineração de manganês: gênese do Estado do Amapá*. Tese de doutorado em Geografia, Universidade Federal do Rio de Janeiro, Rio de Janeiro, 2009.

Monteiro, M. A. A ICOMI no Amapá: meio século de exploração mineral, *Novos Cadernos NAEA*, v. 6, n. 2, 2003.

DOI : [10.5801/ncn.v6i2.90](http://dx.doi.org/10.5801/ncn.v6i2.90)

*NASA-* ADMINISTRAÇÃO NACIONAL DA AERONÁUTICA E ESPAÇO. [LP DAAC - MCD64A1 \(usgs.gov\)](https://lpdaac.usgs.gov/products/mcd64a1v006/). https://lpdaac.usgs.gov/products.

Nepstad, D. C. et alii. Empobrecimento em grande escala das florestas amazônicas por extração de madeira e fogo, *Nature*, v. 398, n. 6727, pág. 505-508, 1999.

Nepstad, D. C. et alii. Pavimentação de estradas, feedbacks do regime de incêndios e o futuro das florestas amazônicas. *Ecologia e Manejo Florestal*, v. 154, n. 3, pg. 395-407, 2001.

Rauber, A. L. et alii. *A dinâmica da paisagem no estado do Amapá: análise socioambiental para o eixo de influência das rodovias BR-156 e BR-210*.Tese de doutorado em Geografia, Universidade Federal de Goiás, Goiânia, 2019. URL: [https://repositorio.bc.ufg.br/tede/handle/tede/9612#:~:text=Considerando%20que%20as%20frentes%20de,e%20de%20Cerrado%20amapaense%3B%20](https://repositorio.bc.ufg.br/tede/handle/tede/9612#:~:text=Considerando%20que%20as%20frentes%20de,e%20de%20Cerrado%20amapaense%3B%202) Acesso em: 03 mar. 2022.

Ribeiro, M. M. *Estimação de desmatamento baseada em Cadeias de Markov dependentes do espaço-tempo*. Dissertação de mestrado em Geografia, Universidade Federal do Rio Grande do Sul, Porto Alegre,2019. URL: [https://lume.ufrgs.br/handle/10183/202045.](https://lume.ufrgs.br/handle/10183/202045) Acesso em: 03 mar. 2022.

Santos, R. *Atributos naturais da paisagem do estado do Amapá: abordagem multiescalar*. Tese de doutorado em Geografia, Universidade Estadual de Campinas, Campinas, 2019.

Steffen, W. et alii. *Global Change and the Earth System: A Planet Under Pressure*. Alemanha: Springer Science+Business Media, 2006.

DOI : [10.1007/b137870](http://dx.doi.org/10.1007/b137870)

Silva, A. R. T. "Operários do Manganês": o cotidiano do trabalho dos mineradores da ICOMI nas jazidas de Serra do Navio, Amapá,(1974-1984). In: XXIV Simpósio Nacional de História, 2007, São Leopoldo. *Anais* […]. São Leopoldo: Associação Nacional de História – ANPUH, 2007, p. 1-9.

Soares-Filho, B. S. et alii. Cenários de desmatamento para a Amazônia, *Estudos Avançados*, v. 19, n. 54, p. 137-152, 2005.

Freitas J. L. Climatologia do Amapá: Quase um século de história. Gramma Editora,

 $\mathbb{R}$   $\mathbb{C}$ .

*Table des illustrations* vous donne le contrôle sur Ce site utilise des cookies et ceux que vous souhaitez activer

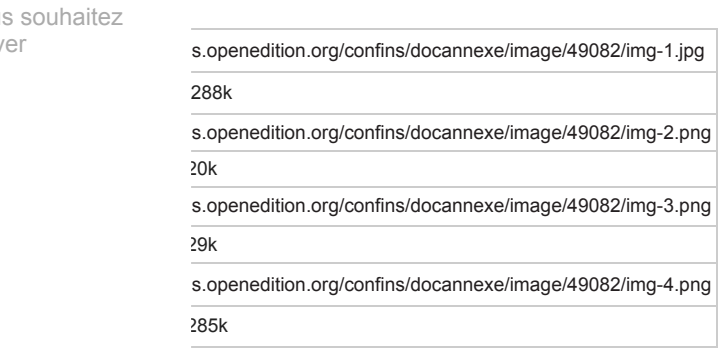

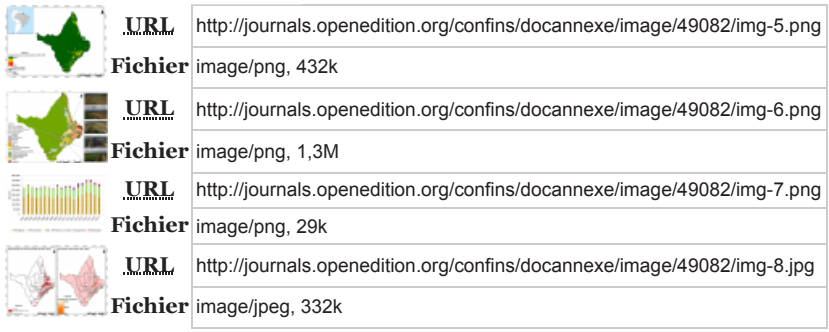

### *Pour citer cet article*

*Référence électronique*

Gabriela Sousa Caric, Genival Fernandes Rocha, Fabiano Luís Belém et Fernando Moreira de Araújo, « Desmatamentos e queimadas no estado do Amapá entre os anos de 2001 e 2019. », *Confins* [En ligne], 57 | 2022, mis en ligne le 21 décembre 2022, consulté le 10 janvier 2023. URL : http://journals.openedition.org/confins/49082 ; DOI : https://doi.org/10.4000/confins.49082

#### *Auteurs*

**[Gabriela Sousa Caric](https://journals.openedition.org/confins/49118) [Genival Fernandes Rocha](https://journals.openedition.org/confins/49122) [Fabiano Luís Belém](https://journals.openedition.org/confins/49126) [Fernando Moreira de Araújo](https://journals.openedition.org/confins/49130)**

### *Droits d'auteur*

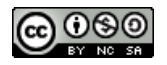

Creative Commons - Attribution - Pas d'Utilisation Commerciale - Partage dans les Mêmes Conditions 4.0 International - CC BY-NC-SA 4.0

<https://creativecommons.org/licenses/by-nc-sa/4.0/>

 $\begin{picture}(20,20) \put(0,0){\vector(1,0){100}} \put(15,0){\vector(1,0){100}} \put(15,0){\vector(1,0){100}} \put(15,0){\vector(1,0){100}} \put(15,0){\vector(1,0){100}} \put(15,0){\vector(1,0){100}} \put(15,0){\vector(1,0){100}} \put(15,0){\vector(1,0){100}} \put(15,0){\vector(1,0){100}} \put(15,0){\vector(1,0){100}} \put(15,0){\vector(1,0){100}} \$ 

Ce site utilise des cookies et vous donne le contrôle sur ceux que vous souhaitez activer